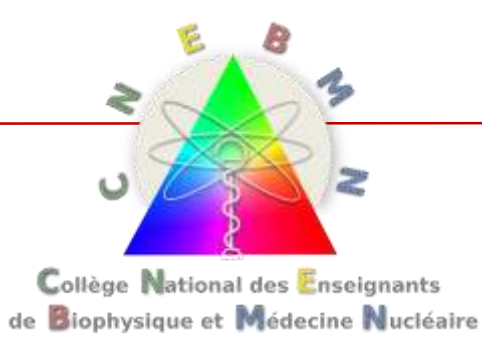

# Collège National des Enseignants de Biophysique et Médecine Nucléaire 2018 - 2019

Jacques Darcourt

Centre Antoine Lacassagne - Nice

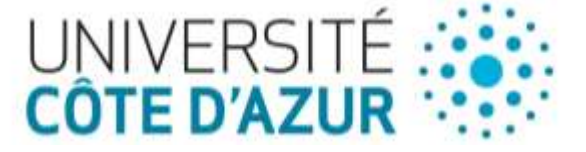

# Réforme du deuxième cycle: Refonte des référentiels

- *«…Connaissances de rang A : celles que j'aimerais, au sein de ma spécialité, être connues par tout médecin, en particulier par le médecin généraliste qui suit avec moi un patient.*
- **D** Connaissances de rang B : celles que j'aimerais être sues par un condination Nationale des *interne au premier jour de sa phase socle.*  Collèges d'Enseignants en
- *Connaissances de rang C : celles qui basculent dans le 3e cycle… »*

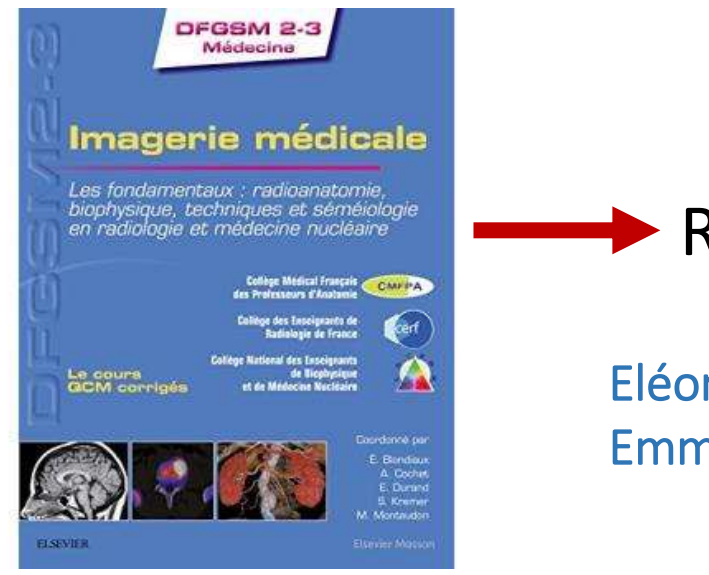

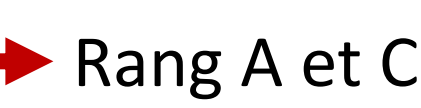

Eléonore BLONDIAUX Emmanuel DURAND

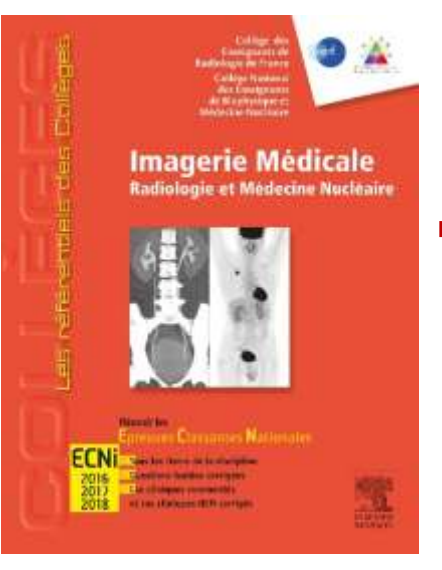

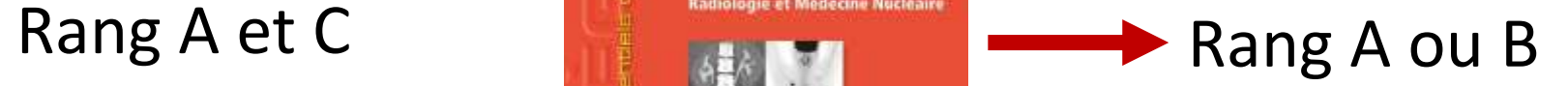

Claire BOUTET Ronan ABGRAL

Médecine

2017 2015 -2019

### Suivi de la Réforme du 3<sup>ième</sup> cycle

Ce qui est fait en commun: ETU de la phase socle

- « Prescriptions adaptées des examens d'explorations fonctionnelles et d'imagerie »
- « Radioprotection »

```
Philippe PETIT 
Jean François CHATEIL 
François BRUNOTTE 
Charlotte LUSSEY-LEPOUTRE
+ physiologistes
```

```
Jean-Philippe VUILLEZ
Hubert DUCOU LE POINTE
Jean François CHATEIL
Elif HINDIE
```
#### Le point particulier de la FST de cancérologie

FST « Traitement médical des cancers » accessible aux spécialités d'organes

Stages couplés radiologie/médecine nucléaire

- Principe: « stage couplé à temps partagé dans un lieu hospitalier agréé à titre principal en médecine nucléaire (… en radiologie) »
- Quand?: Phase d'approfondissement ou de consolidation pour la radiologie Phase de consolidation pour la médecine nucléaire
- Contraintes démographiques: (chiffres 2017)
	- 31 DES de médecine nucléaire
	- 245 DES de radiologie
- Organisation pratique ?
	- Objectif 2019

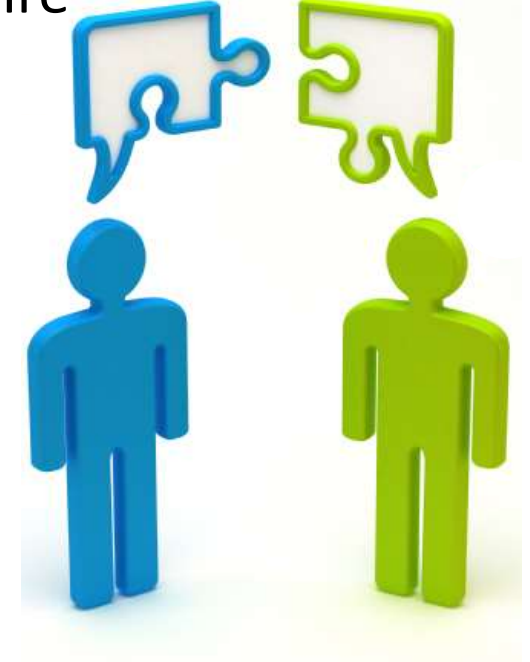

# Réforme du premier cycle

#### Suppression du concours actuel

- Plus de numérus clausus
- Plus de redoublement

#### Diversification de l'accès en L2 santé

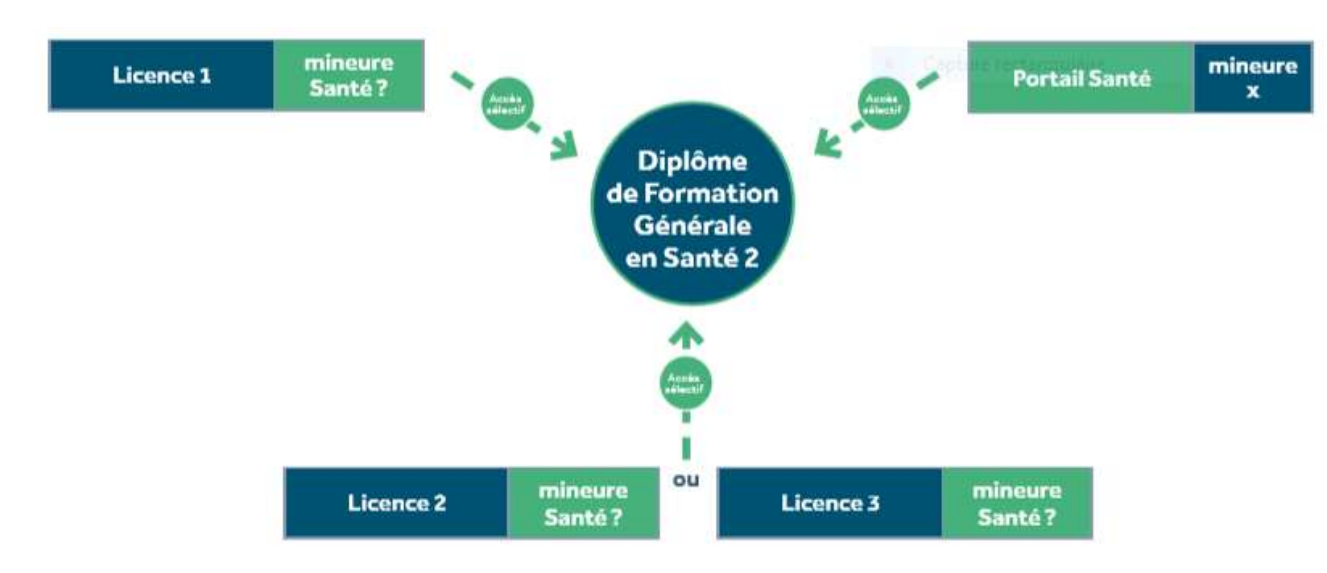

#### Refonte des programmes

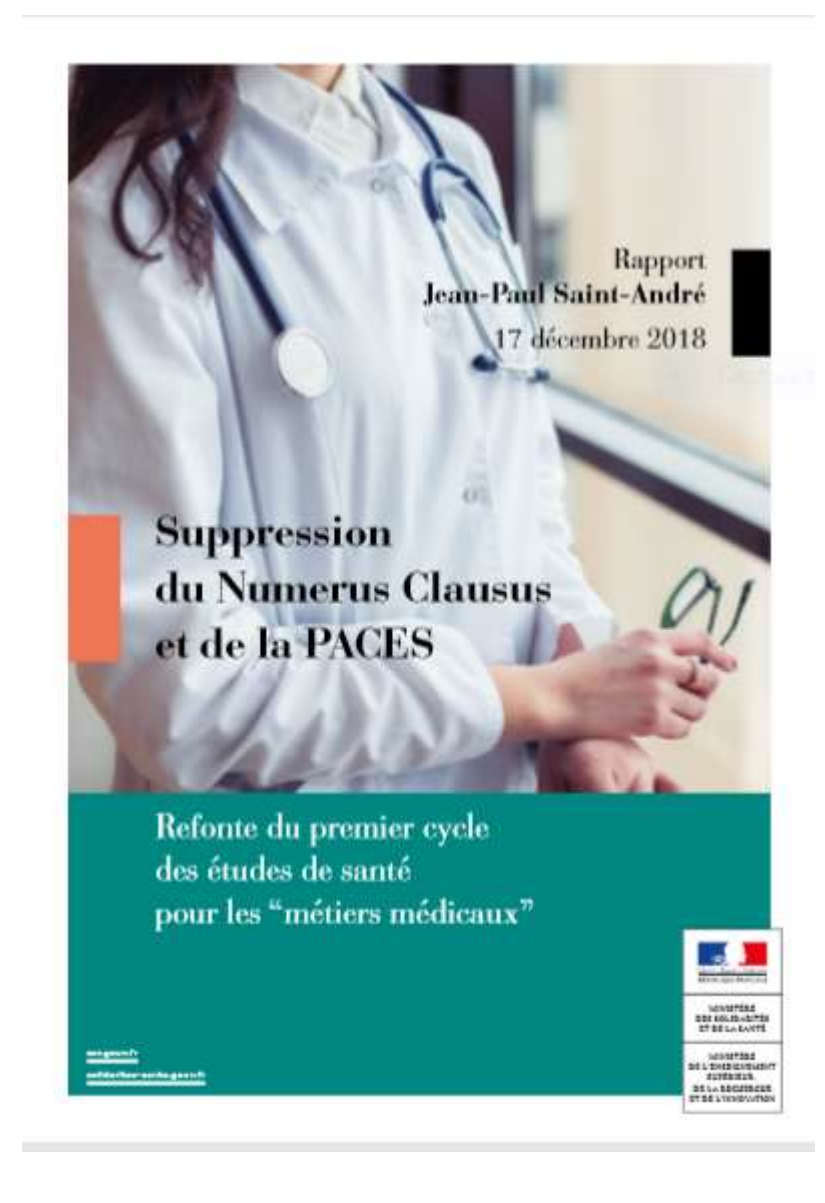

### Le paysage de la médecine nucléaire

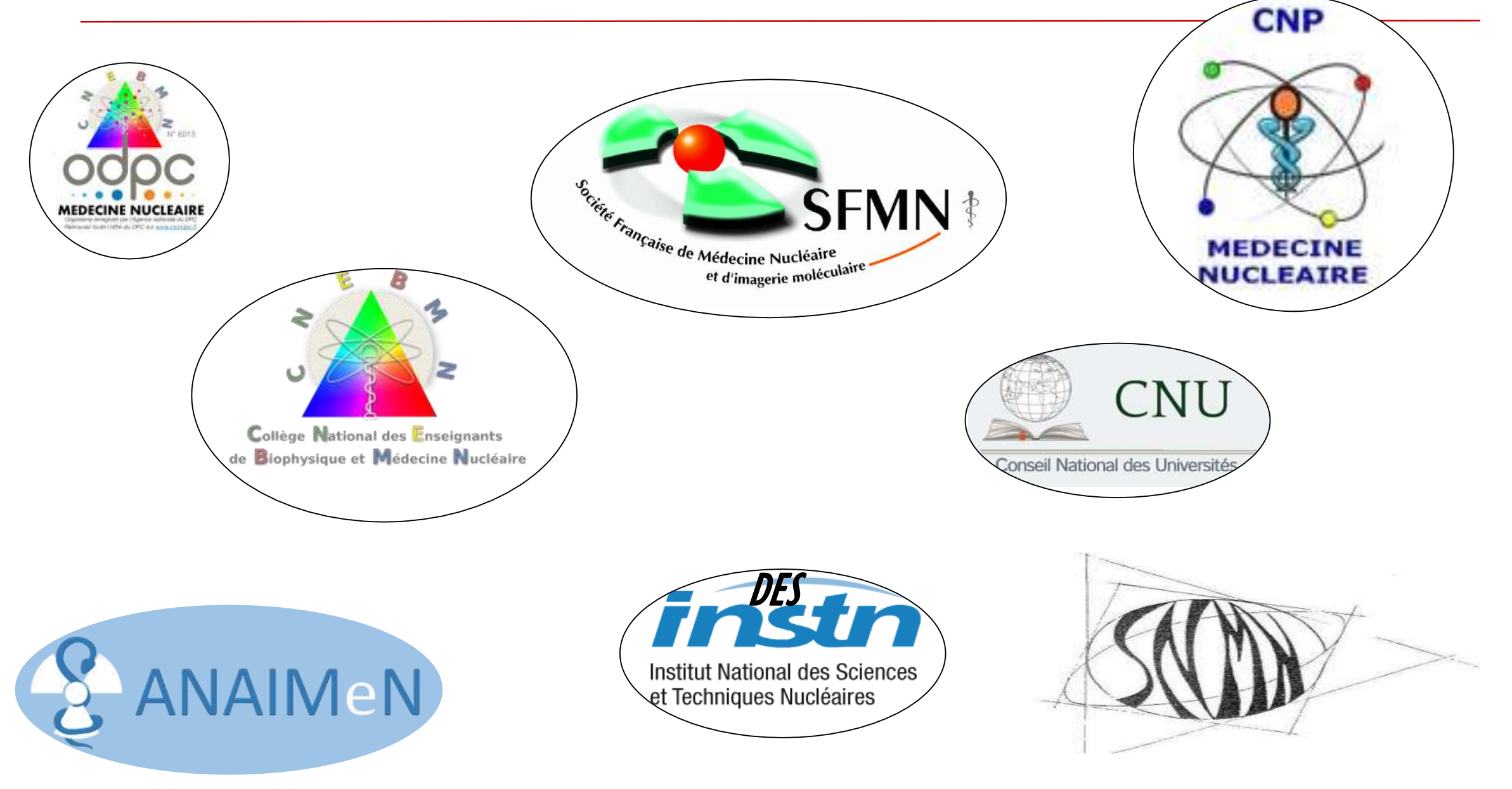

### Le paysage de la médecine nucléaire

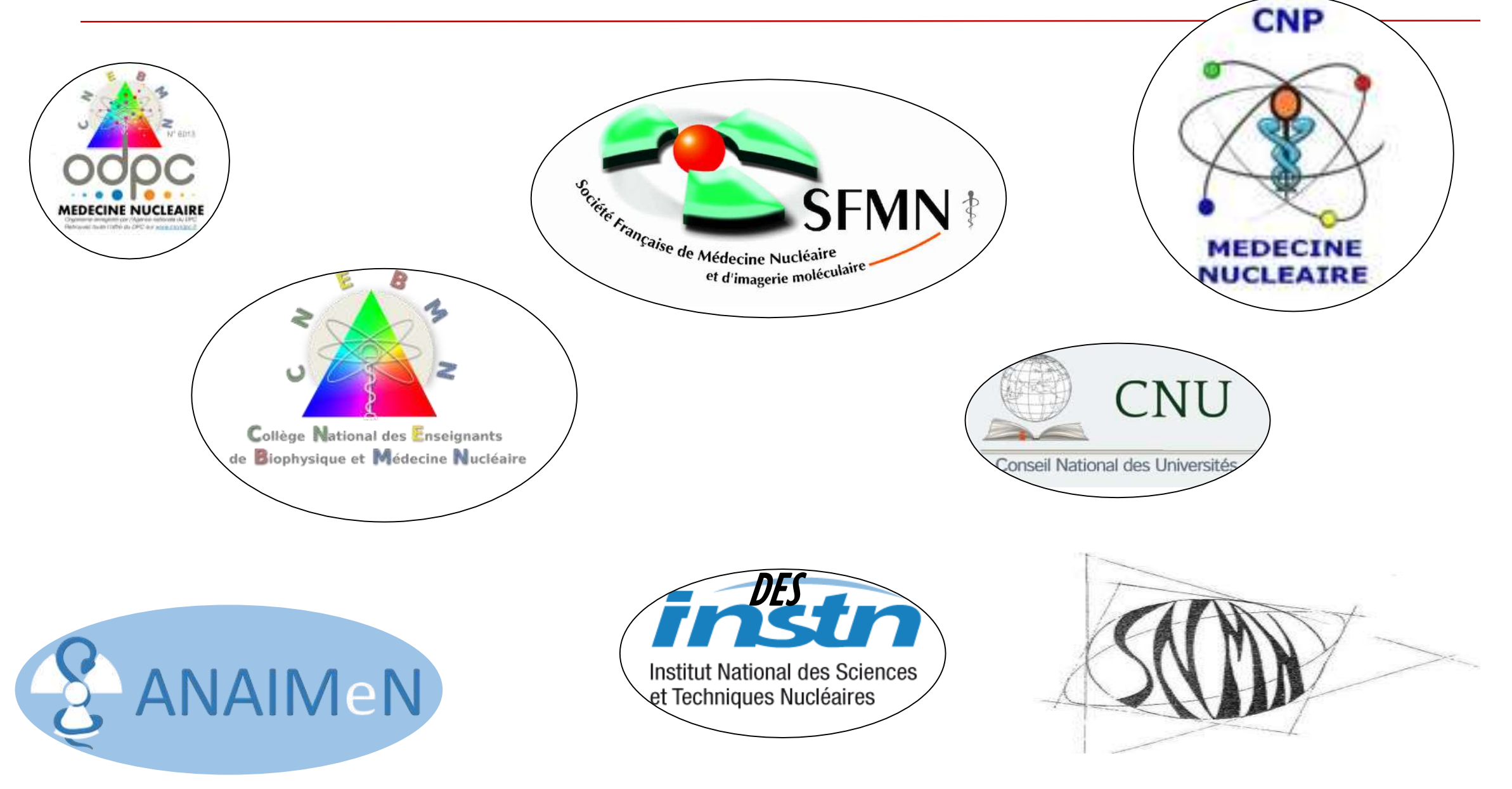

### Le paysage de la médecine nucléaire

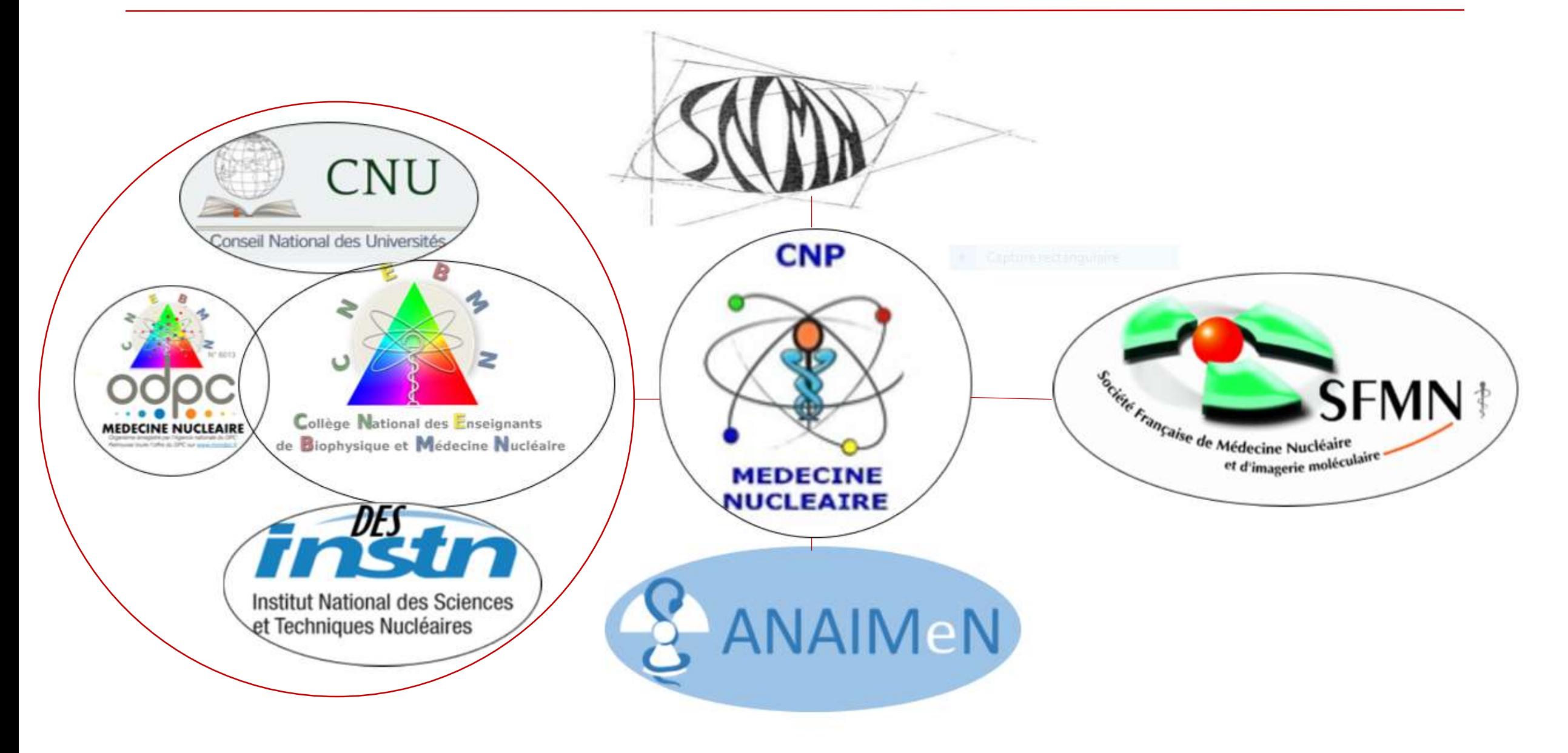

### La « Maison de la médecine nucléaire »

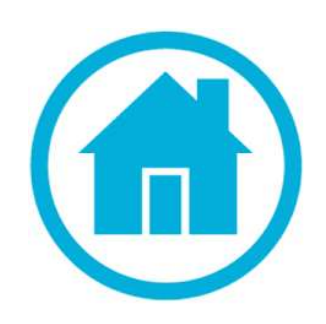

#### 5 rue Ponscarme 75013 PARIS

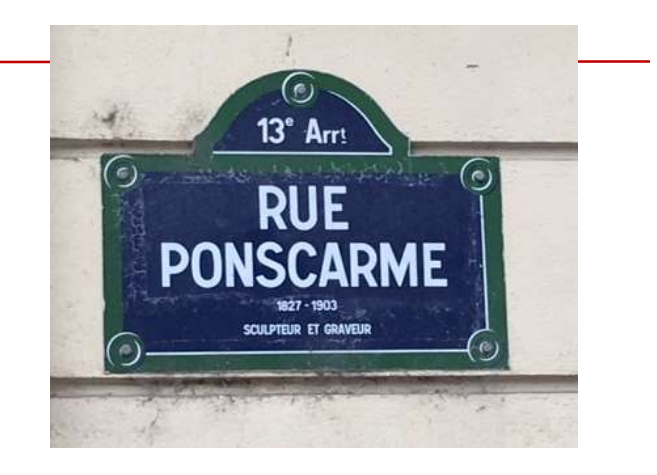

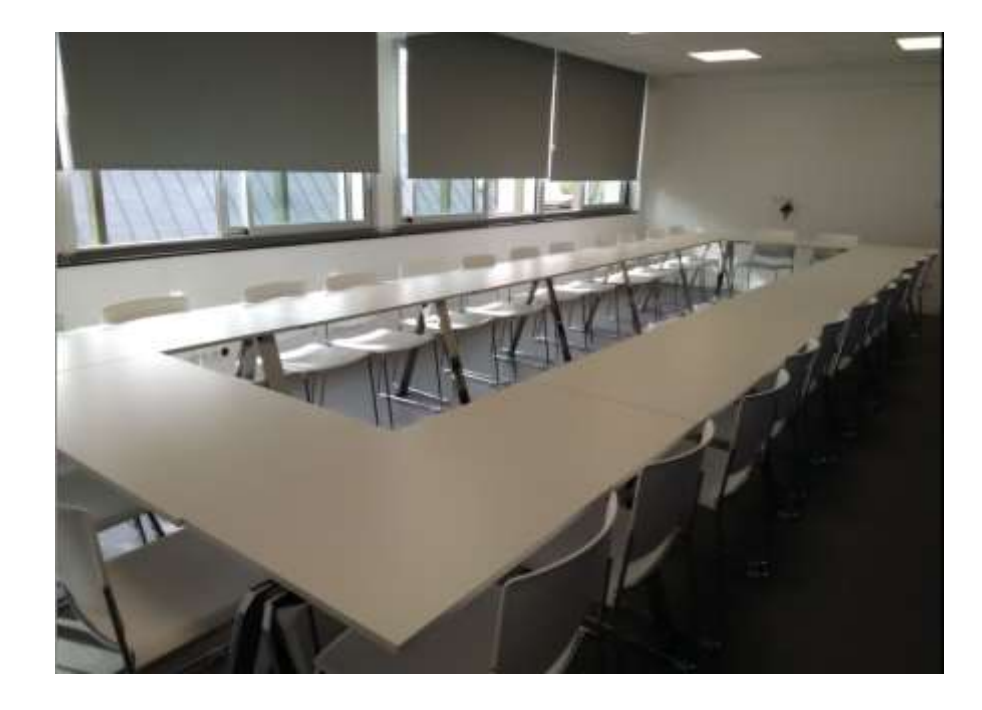

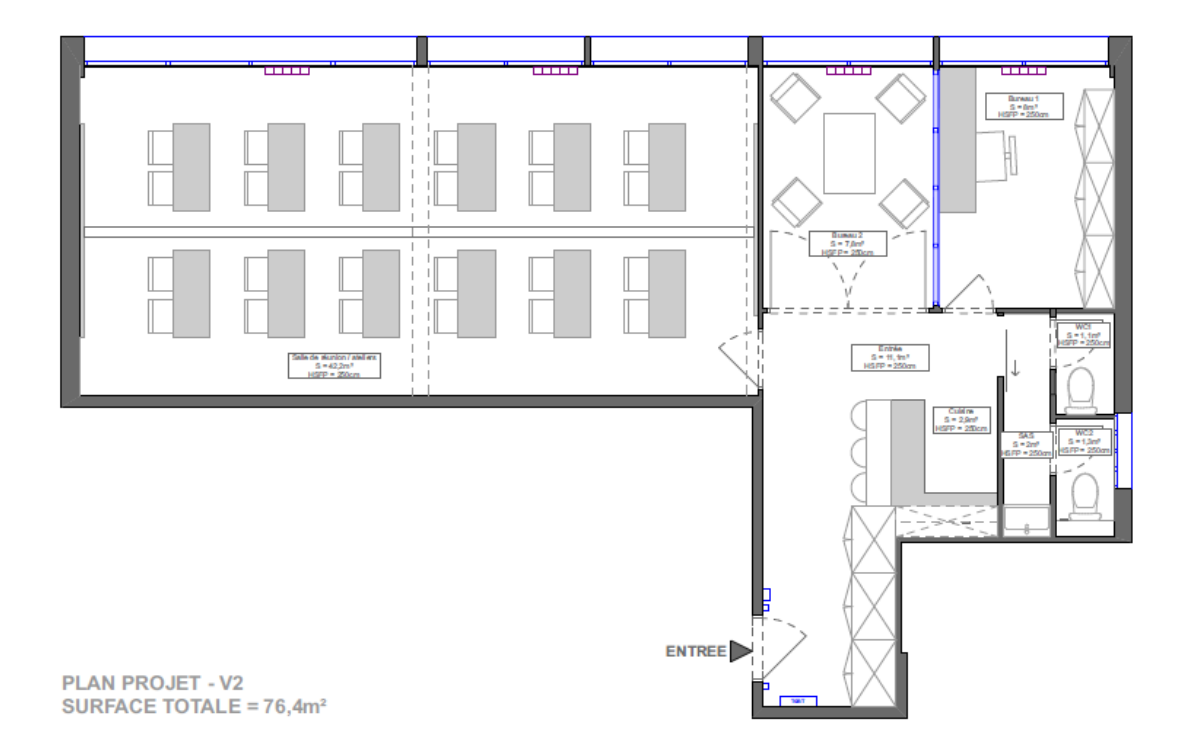

Formation des formateurs (27/03/2019)

- Utilisation du logiciel de Doxaca/Nicesoft pour les cours et ateliers
- Comment faire de bons QCM et SIDES NG (Emmanuel Durand)
- Utilisation de l'espace d'enseignement Moodle (Olivier Couturier)

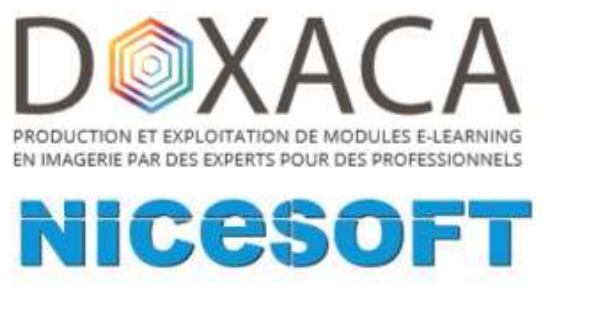

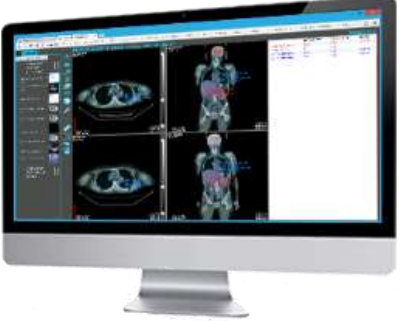

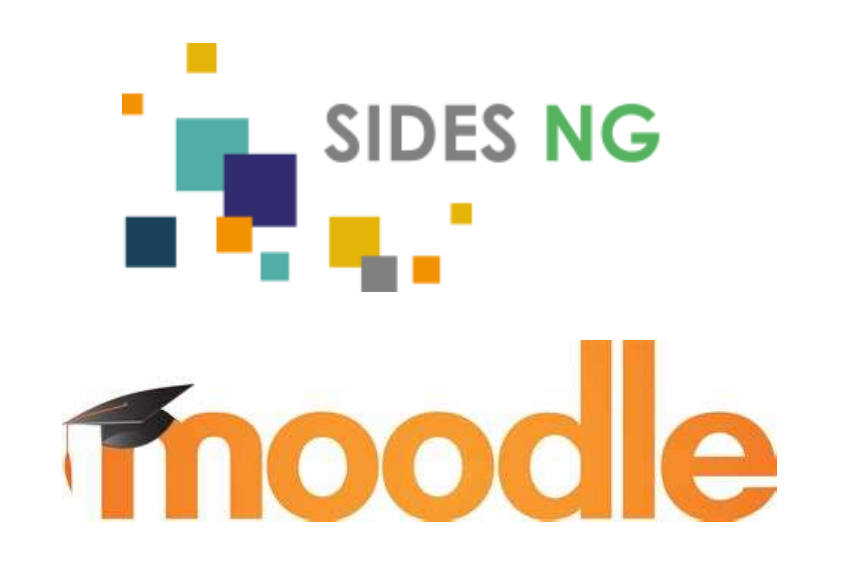

#### Les 5ième JFMN

# Journées Francophones de Médecine Nucléaire

#### Beffroi de Montrouge

**28 au 30 Mars 2019** 

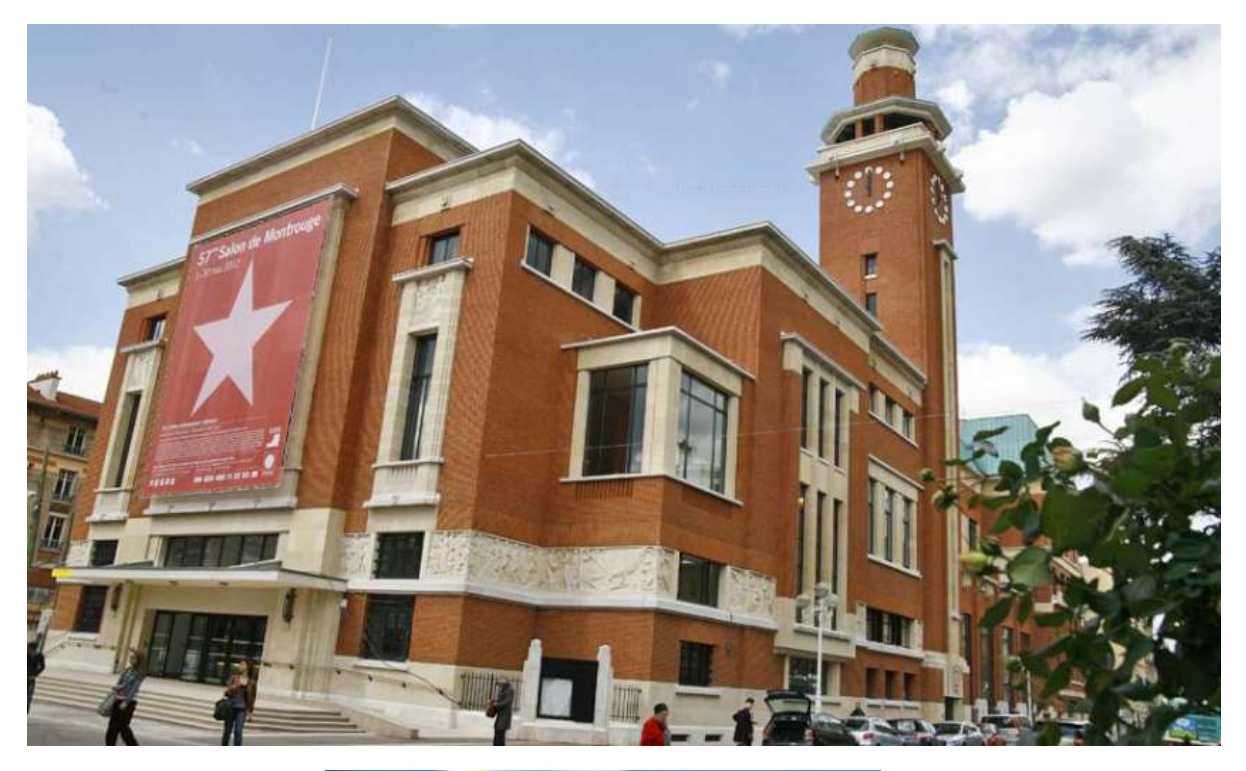

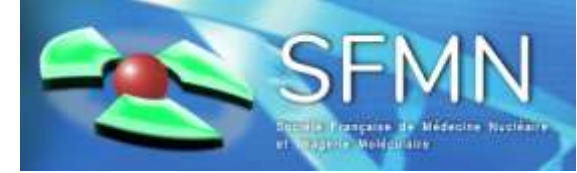

### Conclusion

Coopération confiante et productive

**Points principaux pour 2019** 

- Modification des référentiels de deuxième cycle
- AG du CNEBMN le 11 Avril 2019
- Travail sur les stages couplés